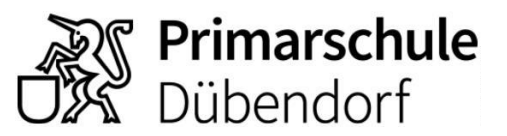

## Anleitung für portal.schule-duebendorf.ch

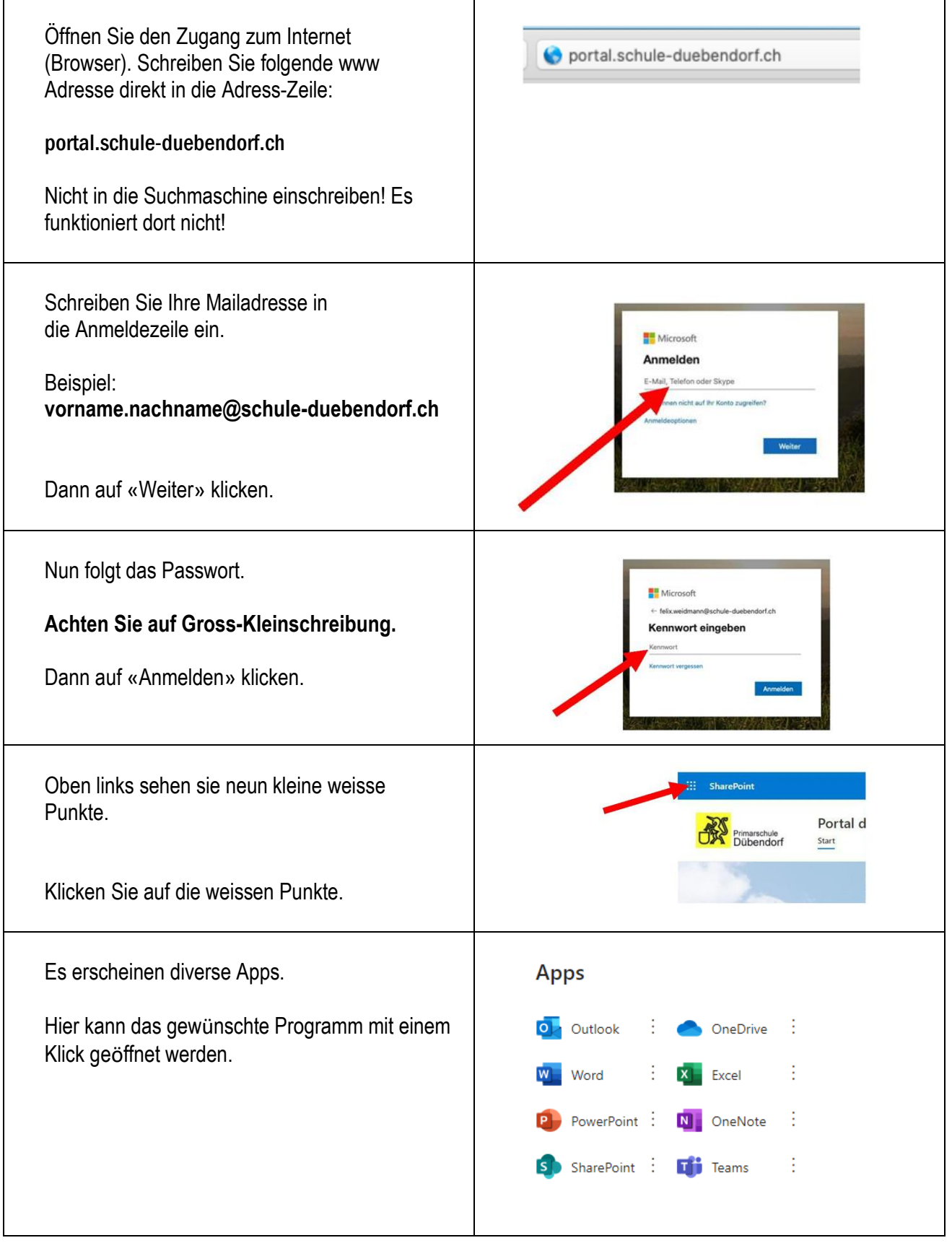